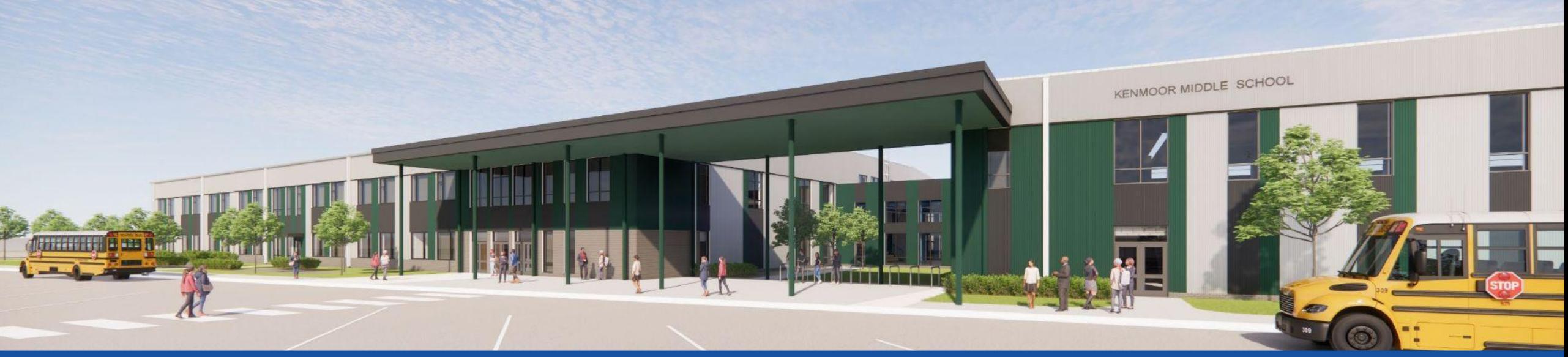

#### PGCPS . **ENGAGER . CONCEVOIR . CONSTRUIRE . COMMUNIQUER .** PGCPS

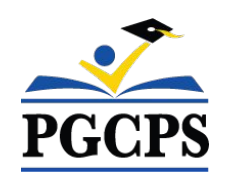

## **COLLÈGE KENMOOR**

RÉUNION DE MISE À JOUR SUR LA CONSTRUCTION | 4 MAI, 17H 30

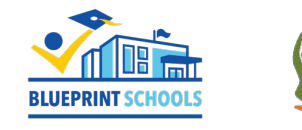

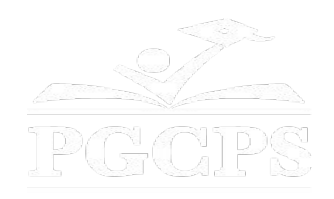

## SERVICIOS DE INTERPRETACIÓN *INTERPRETING SERVICES*

La interpretación simultánea está disponible en español. Simultaneous interpretation is available in Spanish.

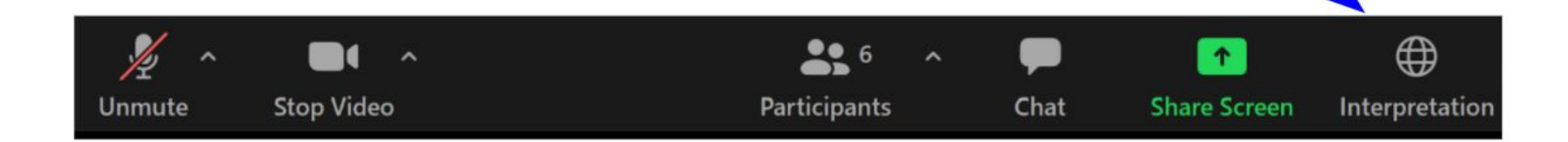

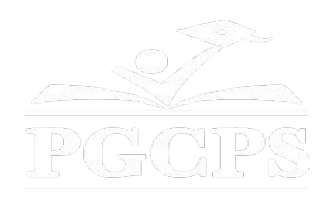

## SERVICIOS DE INTERPRETACIÓN *INTERPRETING SERVICES*

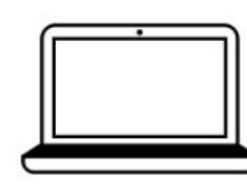

On a computer-- At the bottom of the screen will be an interpretation globe. Click that globe and then select Spanish.

En una computadora-- En la parte baja de la pantalla habrá un globo de interpretación. Haga clic en ese globo y seleccione "Spanish."

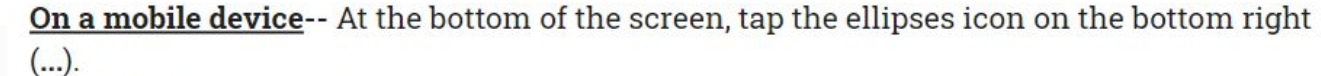

- Tap Language Interpretation.
	- Tap Spanish.

En un dispositivo móvil-- En la parte baja de la pantalla, toca el icono de elipses en la parte baja derecha (...).

- Toque Language Interpretation.
- Toque Spanish.

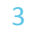

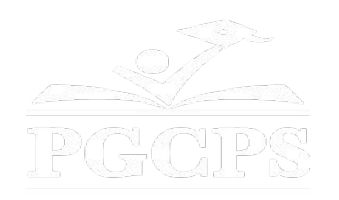

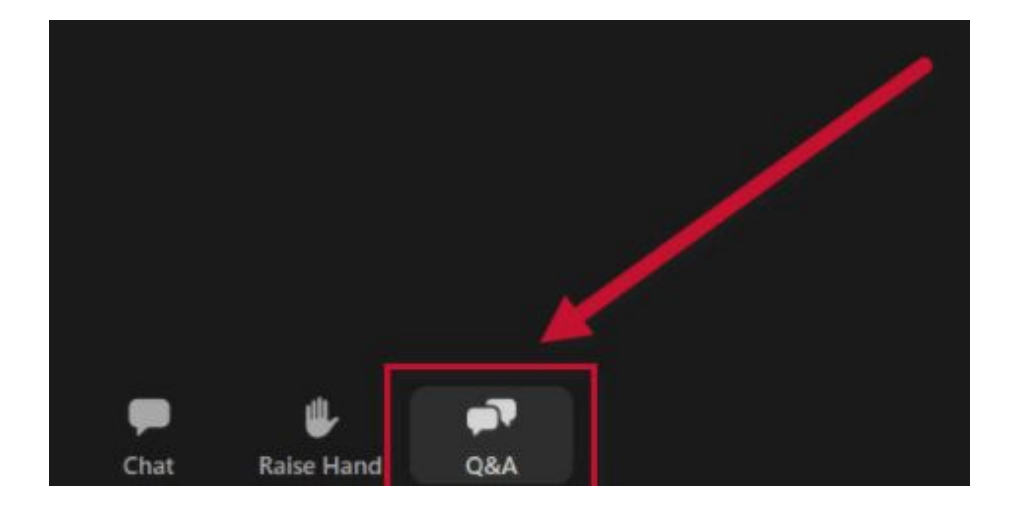

### **Votre opinion compte.**

- Veuillez saisir vos questions/commentaires dans la partie des questions et réponses de Zoom.
- Les questions et les réponses de cette réunion publique seront affichées sur pgcpsblueprintschools.com.

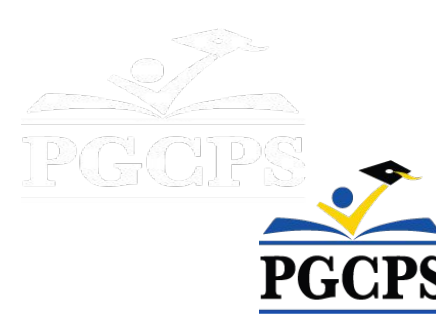

#### **Notre engagement**

PGCPS agit rapidement pour offrir des environnements d'apprentissage sûrs, modernes et durables à nos élèves, enseignants et communautés.

Grâce à une approche à trois volets, l'amélioration des actifs traditionnels, les rénovations par étapes et la première approche de conception-construction-entretien P3 des écoles publiques du pays, autrement connue sous le nom de Programme directeur des écoles, nous sommes sur la bonne voie pour livrer plus de 25 établissements scolaires modernisés en seulement 10 années.

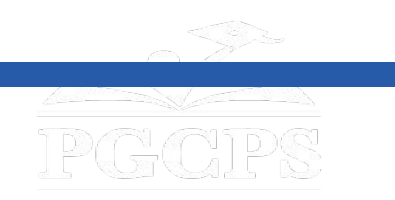

**Agenda|**Présentations des équipes|Aperçu de la construction|Mise à jour des opération|Questions et réponse

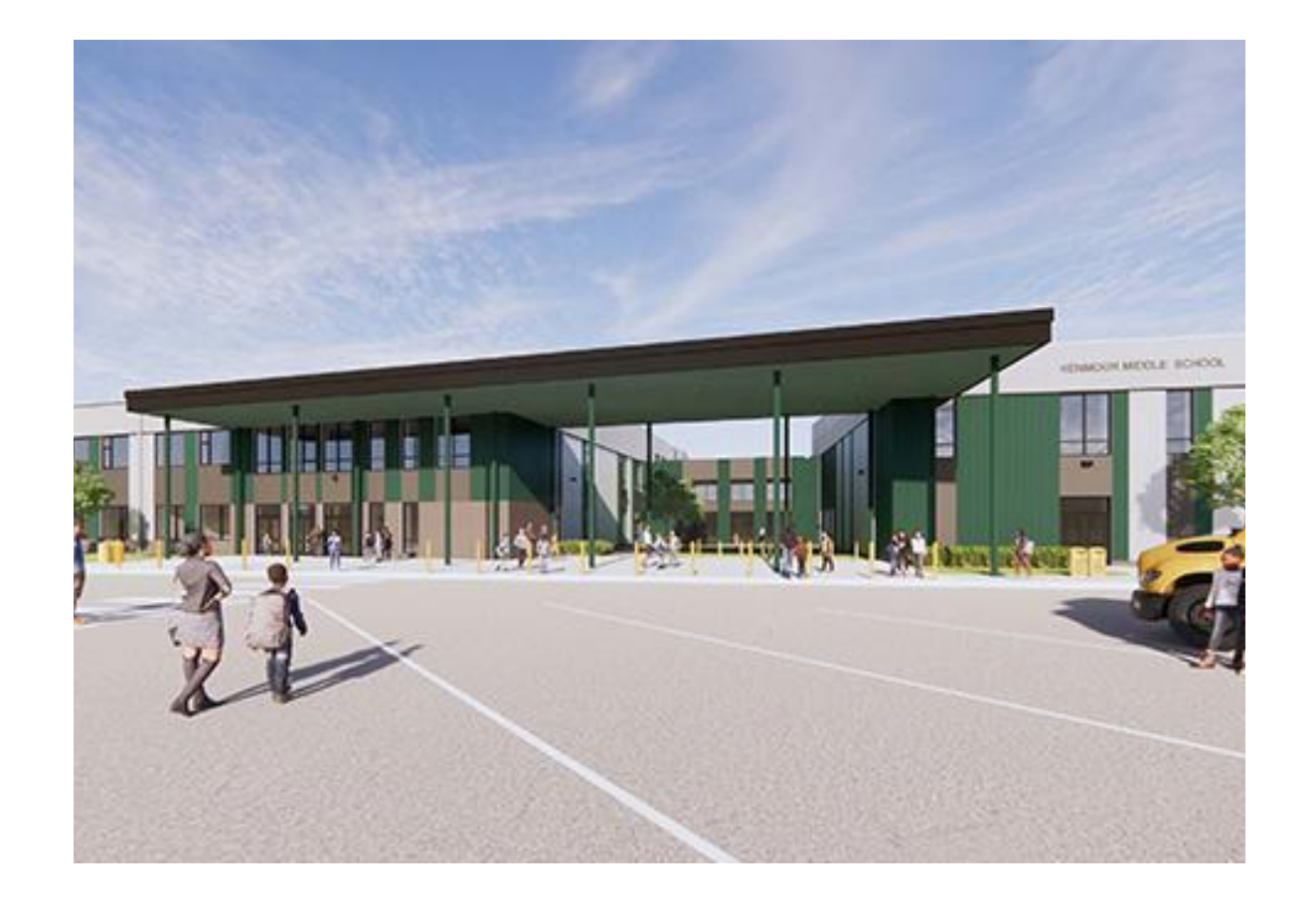

#### **Agenda**

- Présentations des équipes
- Aperçu de la construction
- Mise à jour des opérations
- Questions et réponses

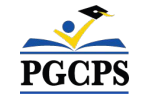

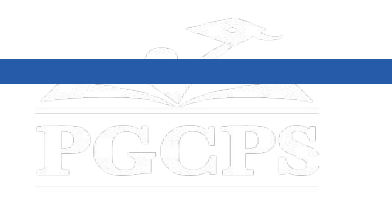

Agenda**|Présentations des équipes**|Aperçu de la construction|Mise à jour des

opération|Questions et réponse

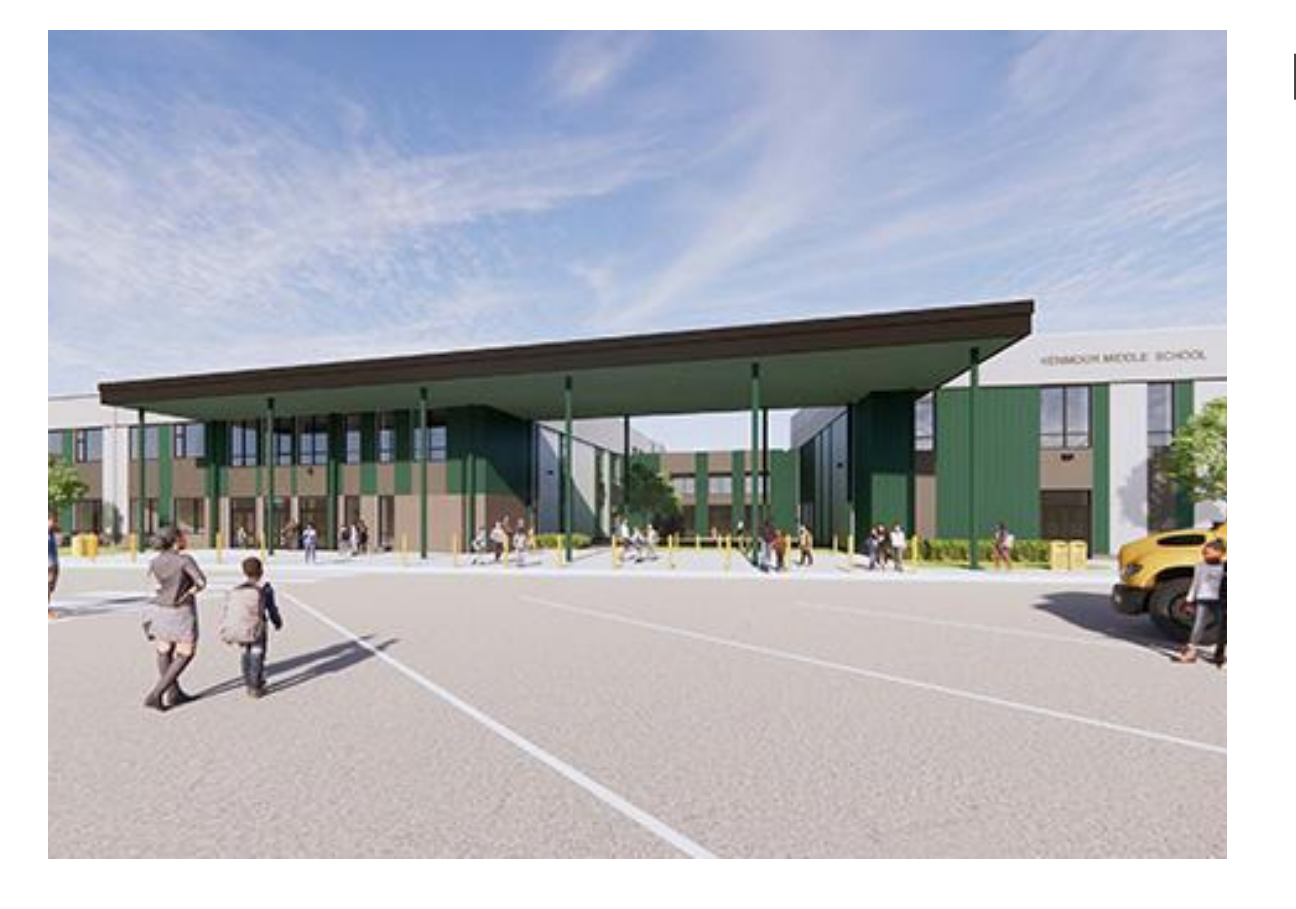

### **Présentations des équipes**

- **● Jason Washington**, *Directeur, Plan directeur des écoles*
- **● Christian Broyles**, *Chef de projet, Gilbane Building Co.*
- **● Santiago Mejia**, *Chef de projet, Gilbane Building Co.*
- **● Amber Brown**, *Responsable de projet, Brailsford & Dunlavey*
- **● Rebecca Turner**, *Directrice, Collège Kenmoor*

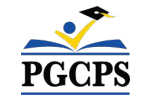

Agenda**|**Présentations des équipes|**Aperçu de la construction**|Mise à jour des opération|Questions et réponse

## **Aperçu de la**

## **construction**

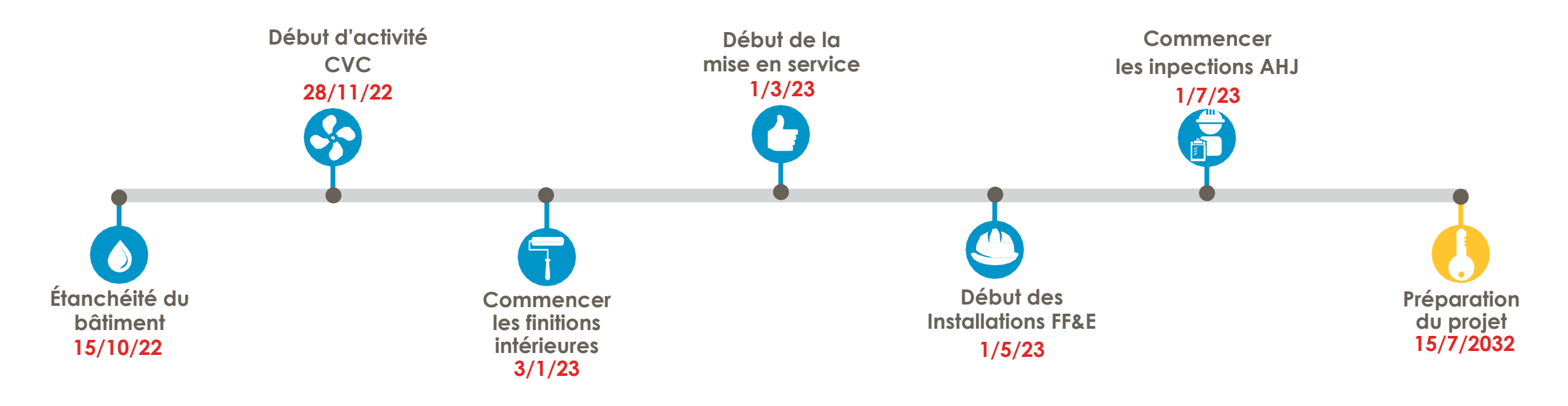

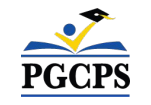

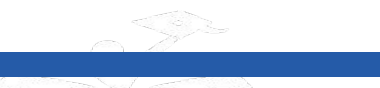

Agenda**|**Présentations des équipes|**Aperçu de la construction**|Mise à jour des

opération|Questions et réponse

# **Aperçu de la construction**

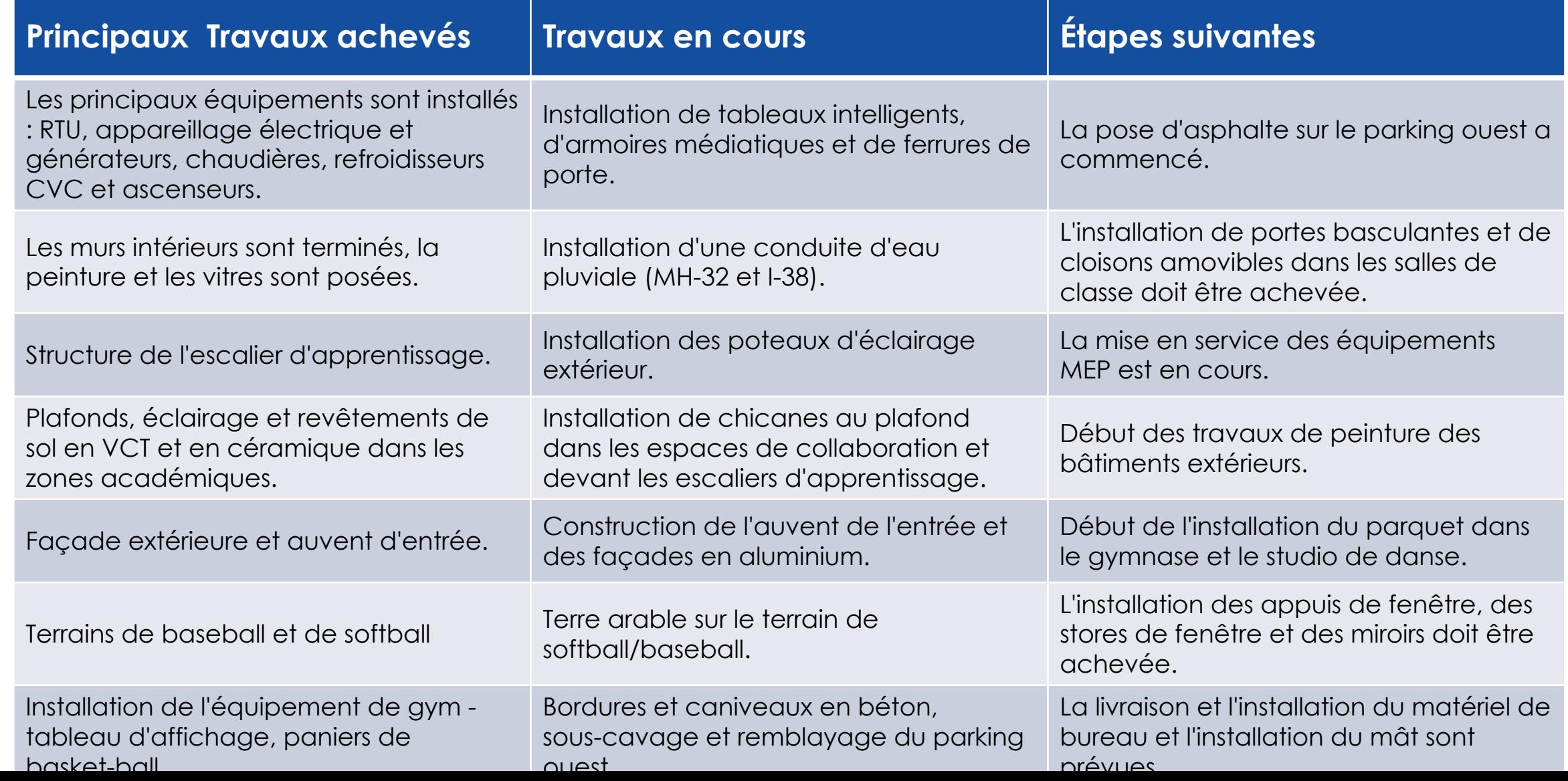

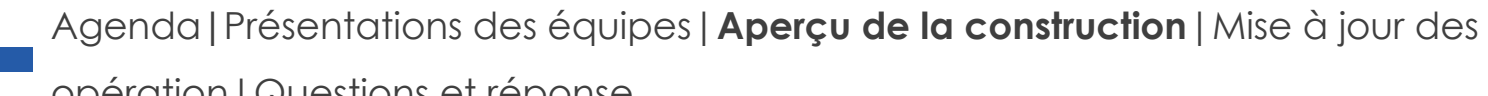

opération|Questions et réponse

# **Aperçu de la construction**

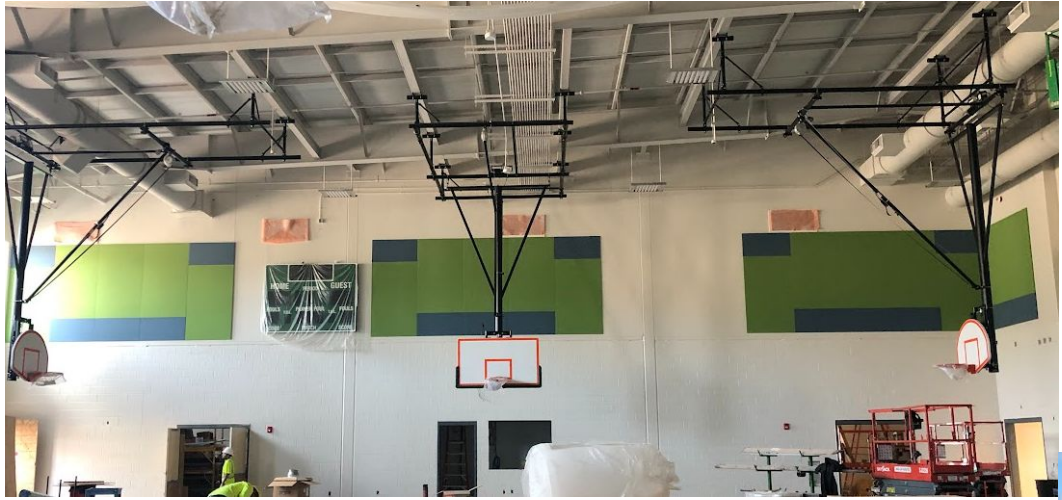

Installation d'un panier de basket-ball dans le gymnase

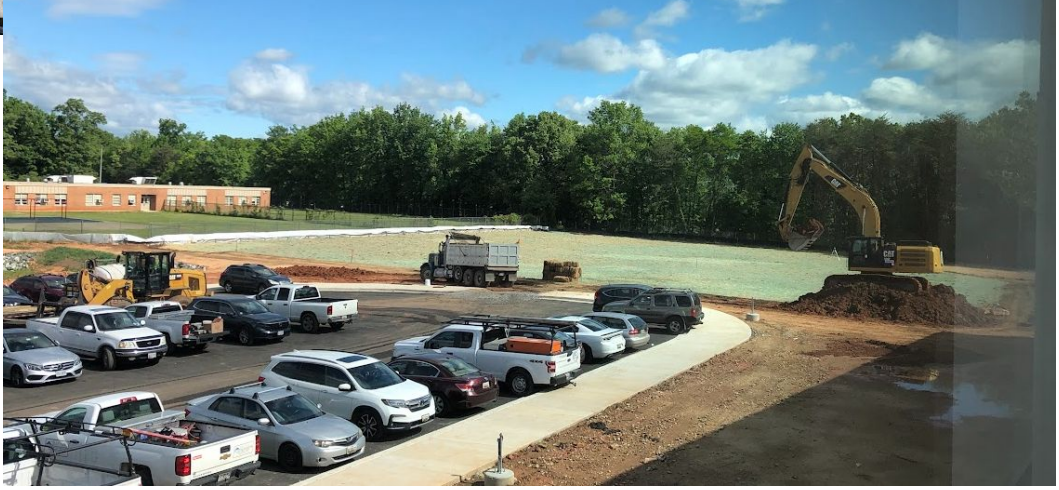

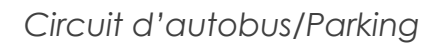

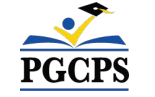

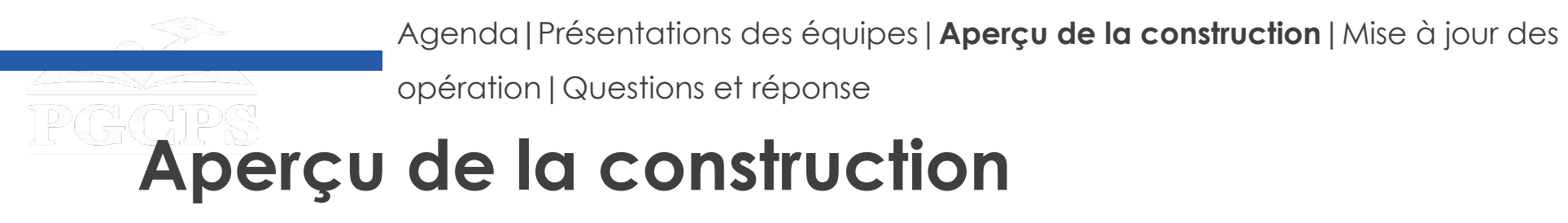

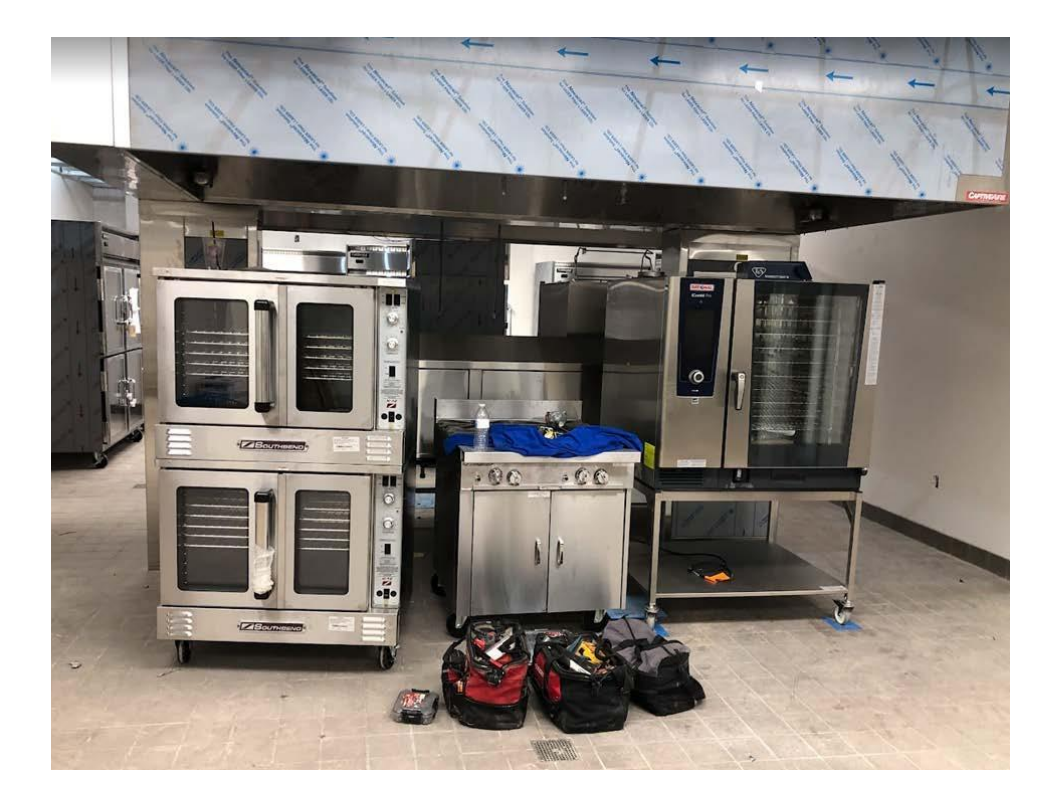

*Installation d'équipements de cuisine Classe typique/Installation FF&E* 

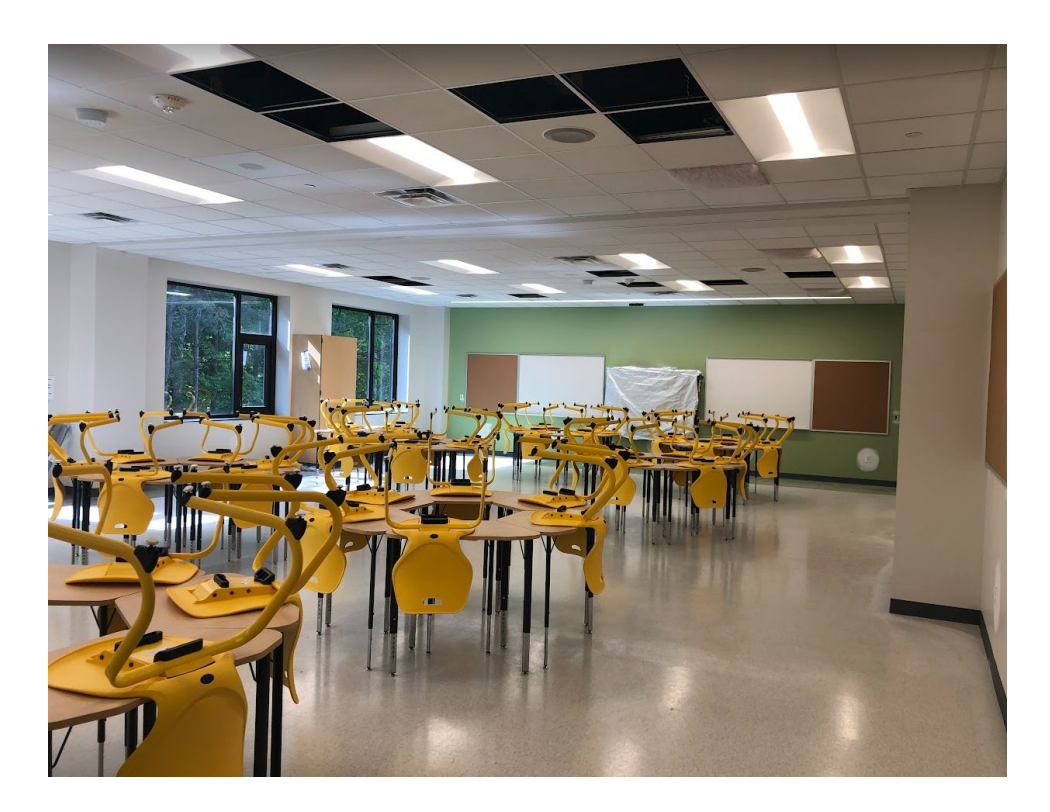

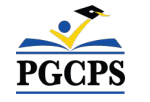

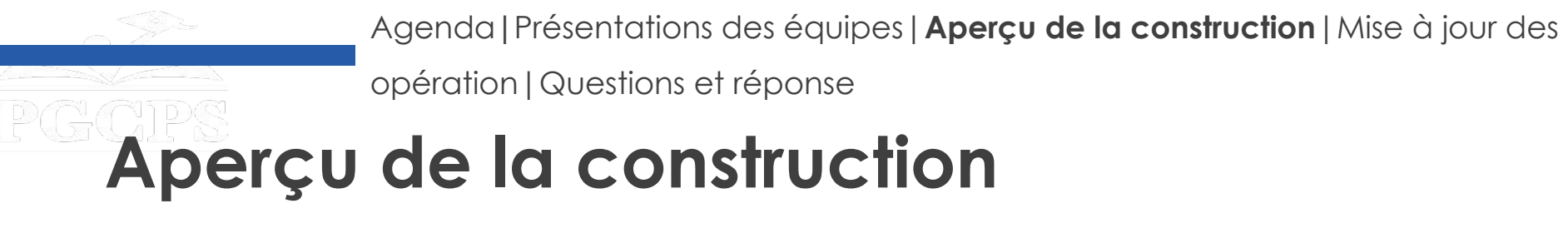

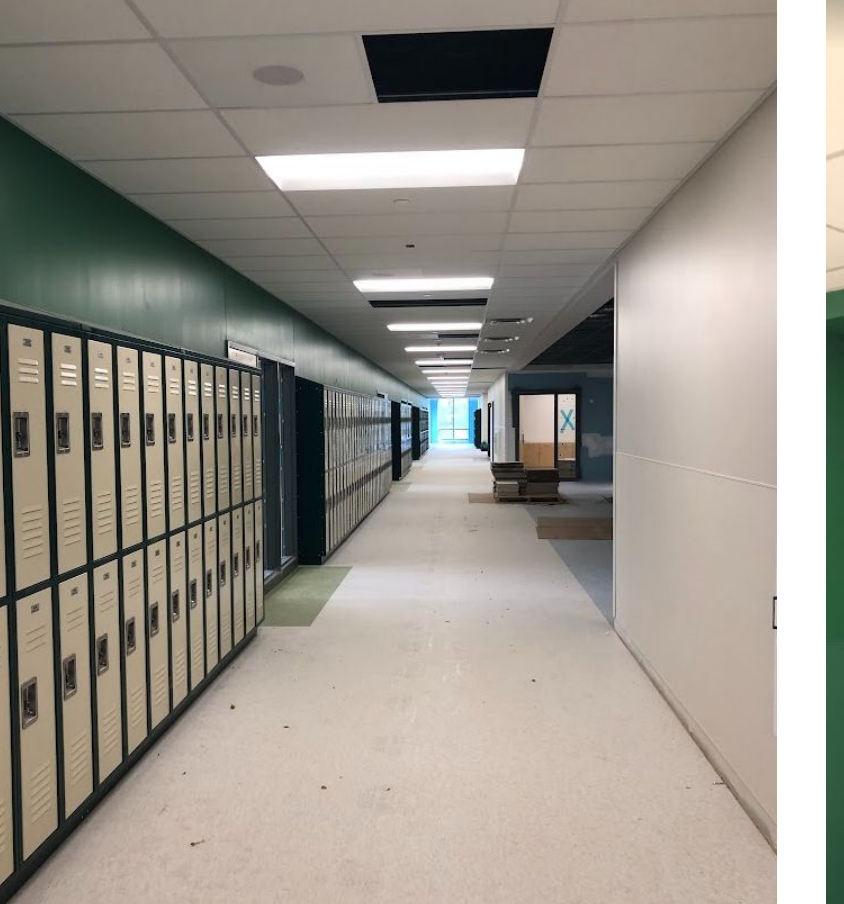

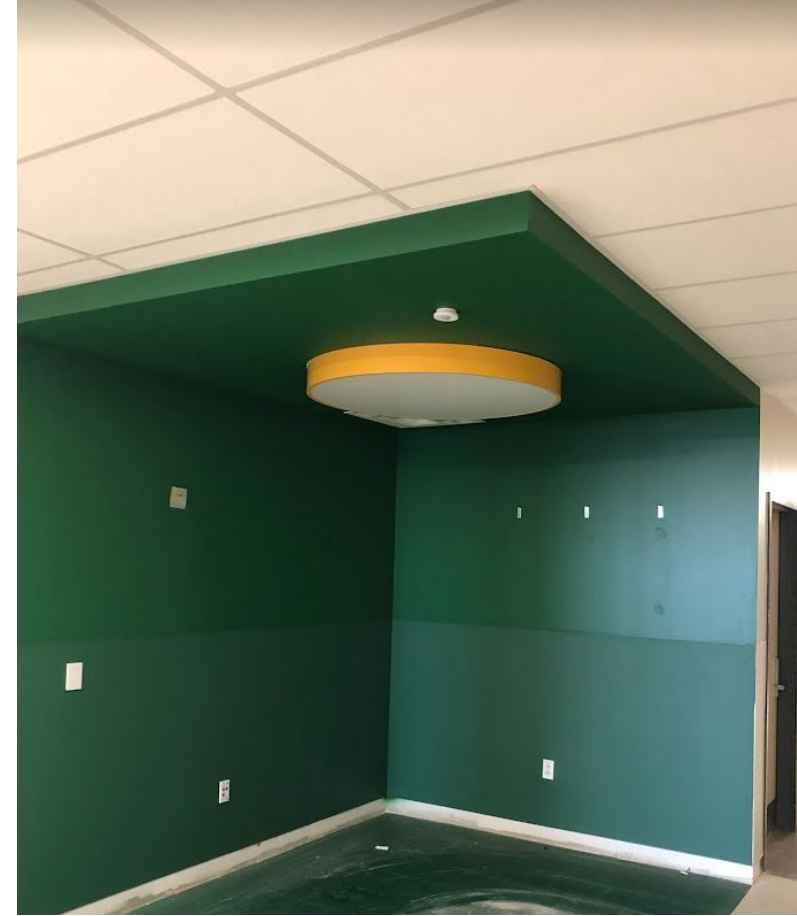

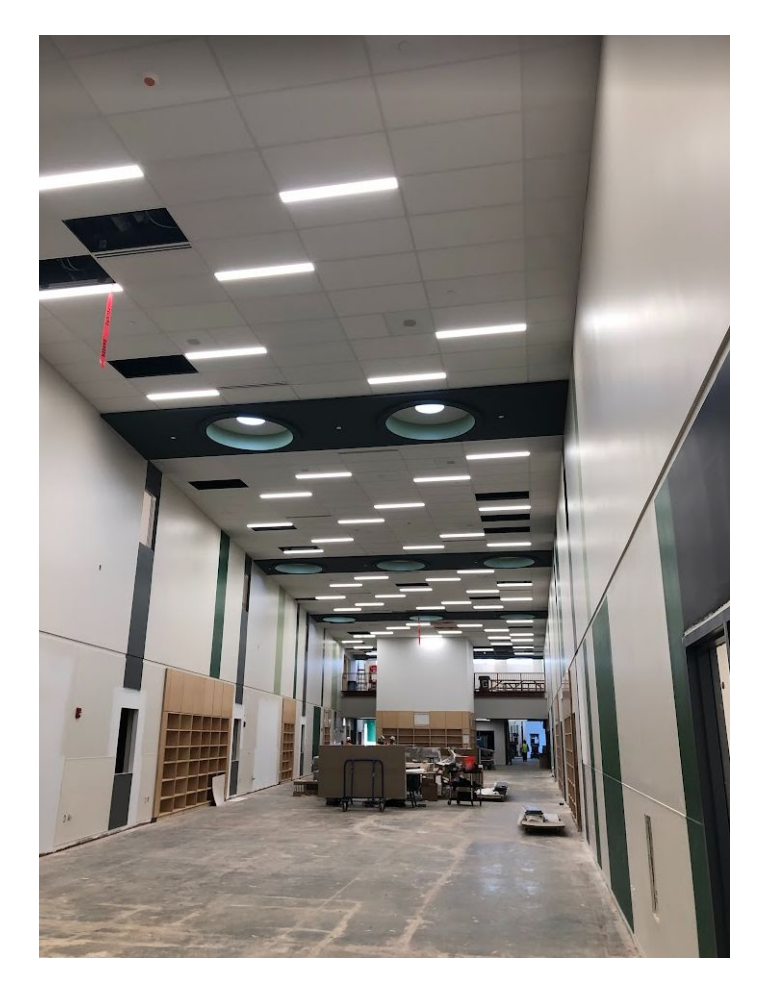

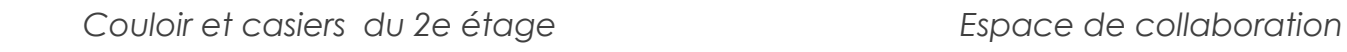

*Centre de média*

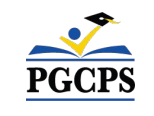

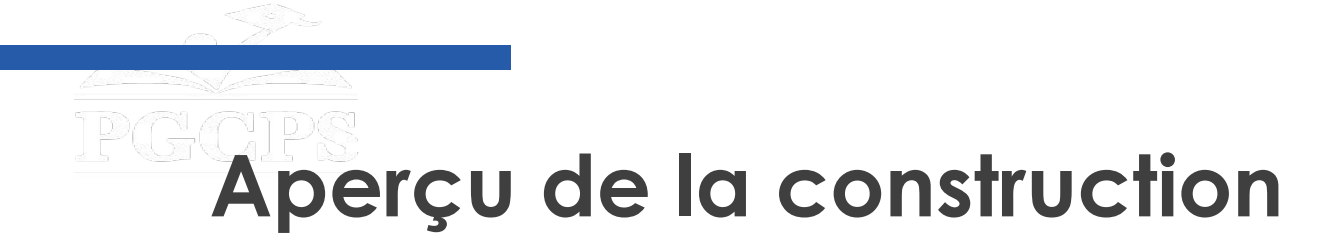

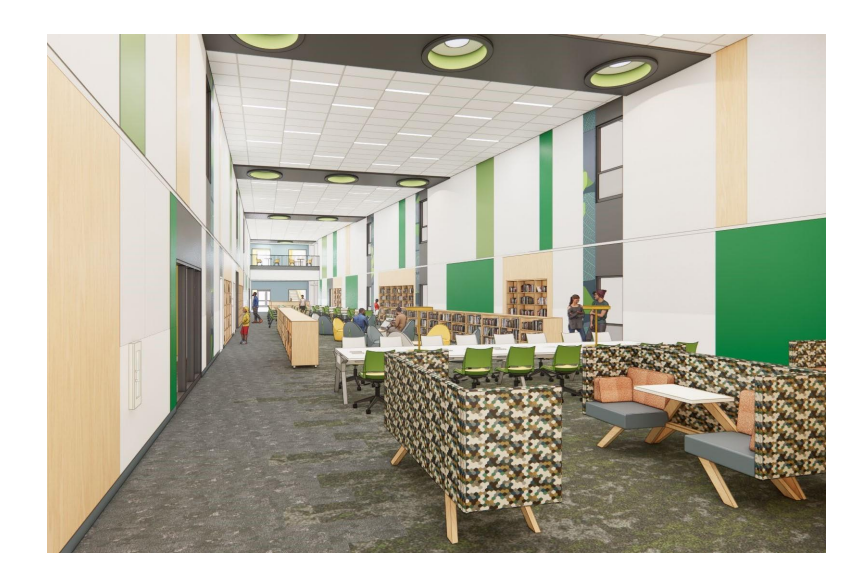

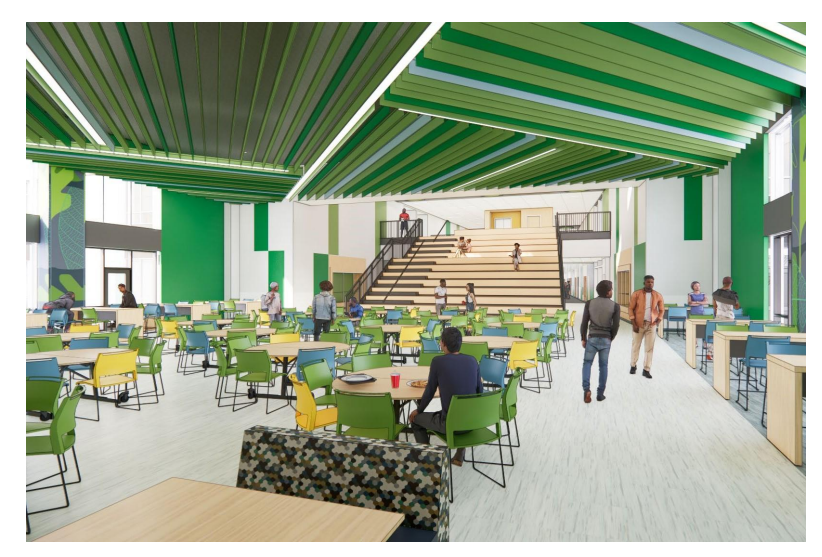

*Couloir et casiers du 2e étage Escalier de salle à manger et d'apprentissage Centre de média*

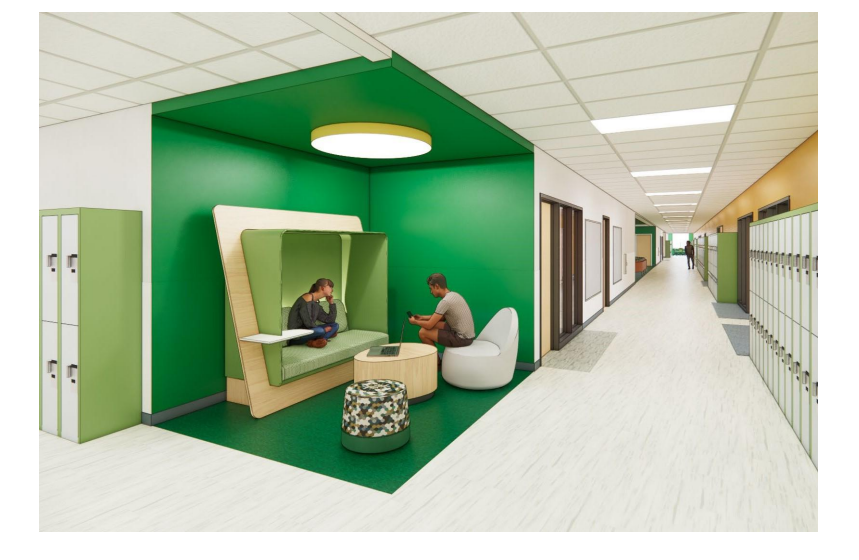

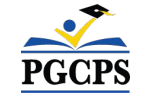

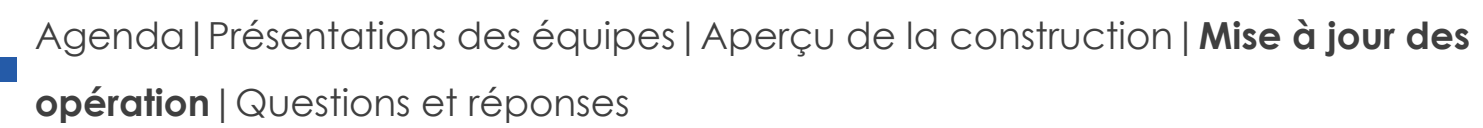

## **Mise à jour des opérations**

### **Programmation scolaire**

- L'horaire des cloches et la politique en matière d'uniformes resteront les mêmes.
- Les décisions relatives aux programmes supplémentaires seront prises et communiquées par le directeur de l'école à l'approche du début de l'année scolaire.

#### **Muraliste**

- Le muraliste du Collège Kenmoor sera Jordan Shackelford. M. Shackelford est un artiste visuel, un ancien élève de PGCPS et un mentor pour les jeunes élèves de PGCPS. Il a travaillé avec les élèves du Collège Thurgood Marshall pour créer plus de 13 peintures murales destinées à embellir l'école.
- Pour en savoir plus sur M. Shackelford et voir son travail, visitez son site web à l'adresse [brandonjaquezdonahue.com.](http://www.jordanshackelford.com)

### **Projet d'investissement communautaire**

La sélection du projet d'investissement communautaire commencera après le début de l'année scolaire. De plus amples informations seront communiquées prochainement.

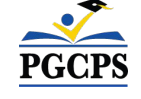

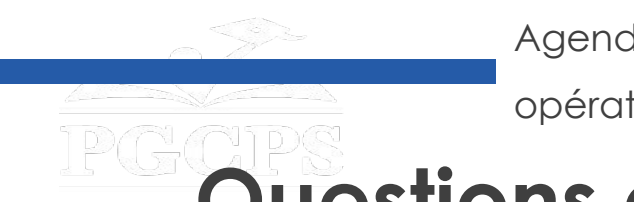

Agenda**|**Présentations des équipes|Aperçu de la construction|Mise à jour des opération|**Questions et réponses**

## **Questions et Réponses**

- Veuillez saisir vos questions/commentaires dans la partie des questions et réponses de Zoom.
- Les questions et les réponses de cette réunion publique seront publiées sur la page du projet scolaire à [bit.ly/PGCPSBlueprint.](https://bit.ly/PGCPSBlueprint)
- Si vous avez d'autres questions, veuillez les soumettre au moyen du formulaire de questions sur les écoles du plan principal à [bit.ly/Blueprint-QA.](https://bit.ly/Blueprint-QA)

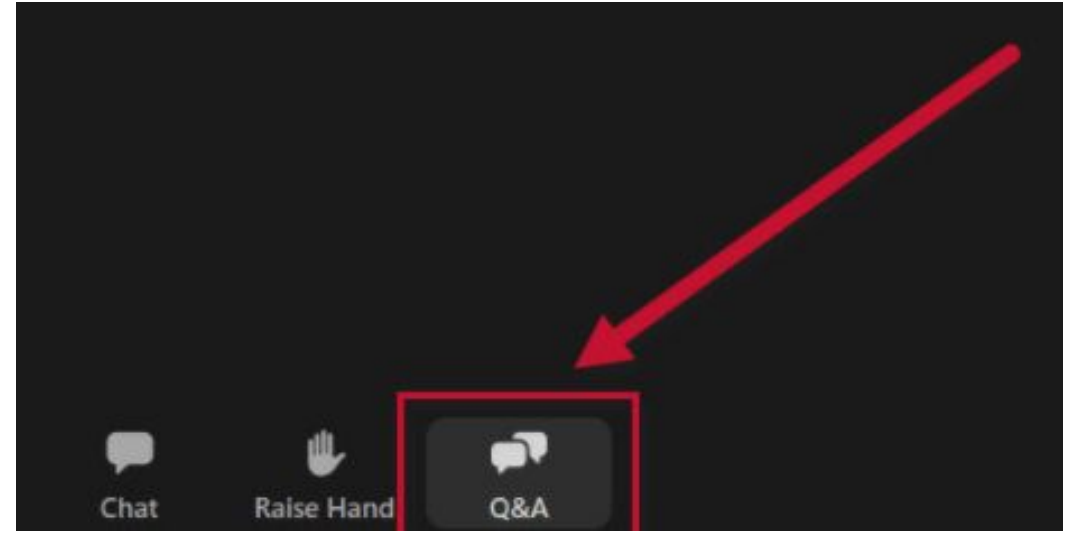

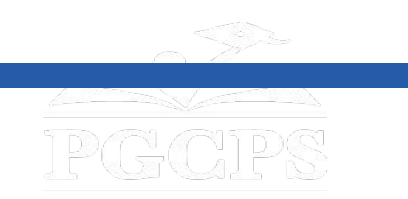

Agenda|Présentations des équipes|Aperçu de la construction|Mise à jour des opération|Questions et réponses

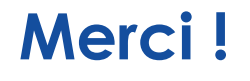

## **[Pour soumettre des questions supplémentaires et voir la](http://bit.ly/PGCPSBlueprint)  présentation d'aujourd'hui, consultez**

**[www.pgcpsblueprintschools.com](http://bit.ly/PGCPSBlueprint)**

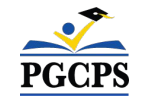